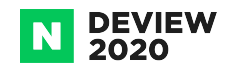

# 손쉽게 ML라이프사이클을 다룰 수 있는 MLOps

유승현 AISuite

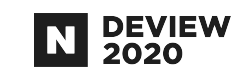

### 하고 있는 일

#### C3 Deep Learning Cluster

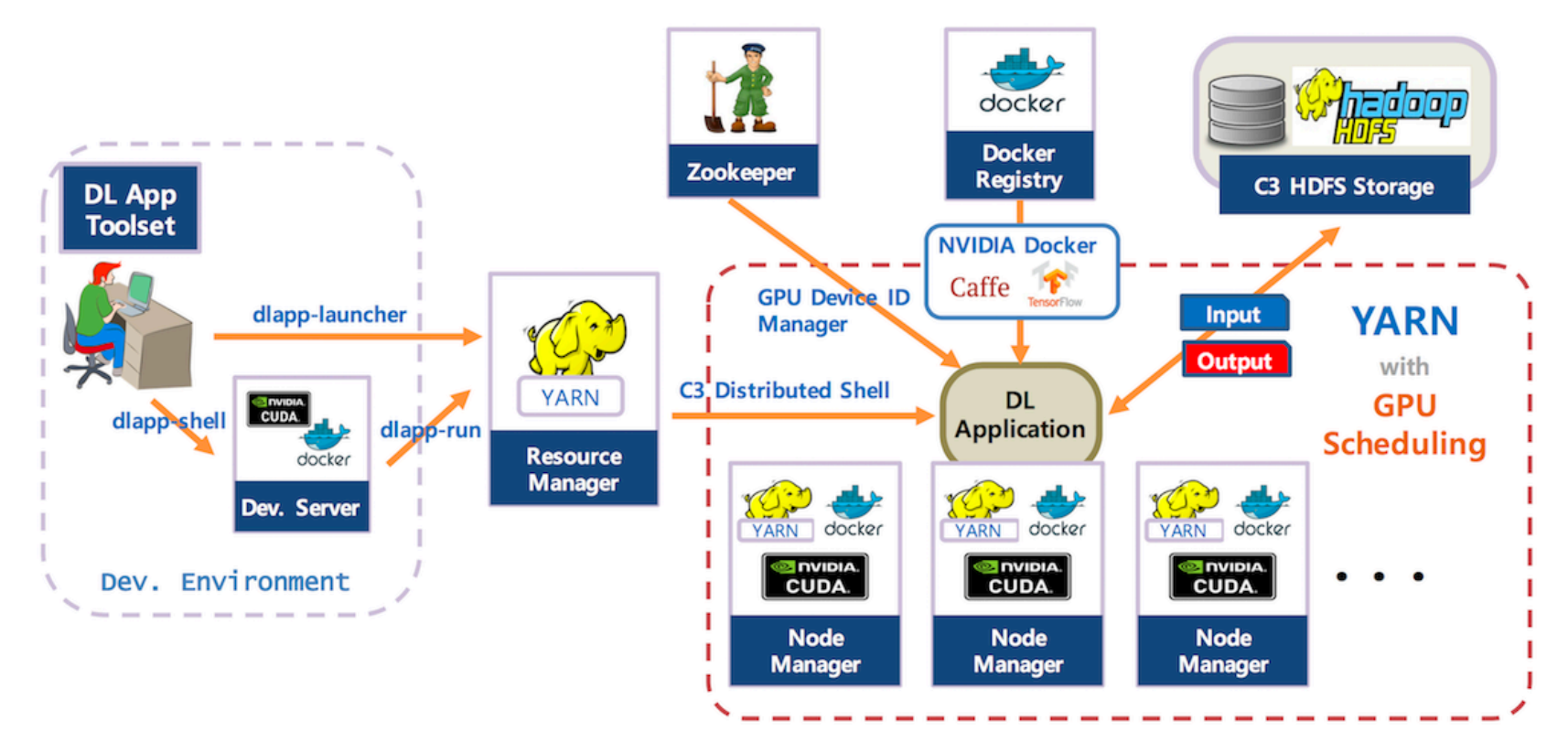

#### **CONTENTS**

- 1. 딥러닝 서빙의 어려운점
- 2. 모델 표준화
- 3. Model Registry
- 4. Model Validation
- 5. 자원 최적화

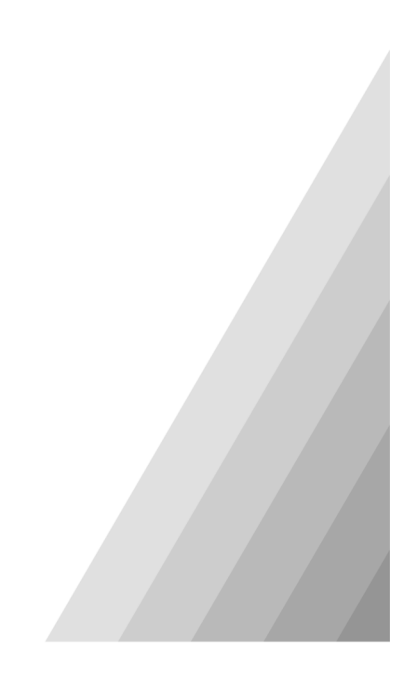

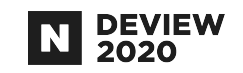

# 1.딥러닝 서빙의 어려운점

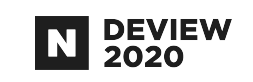

## 1.1AI연구자와 엔지니어 영역이 다름

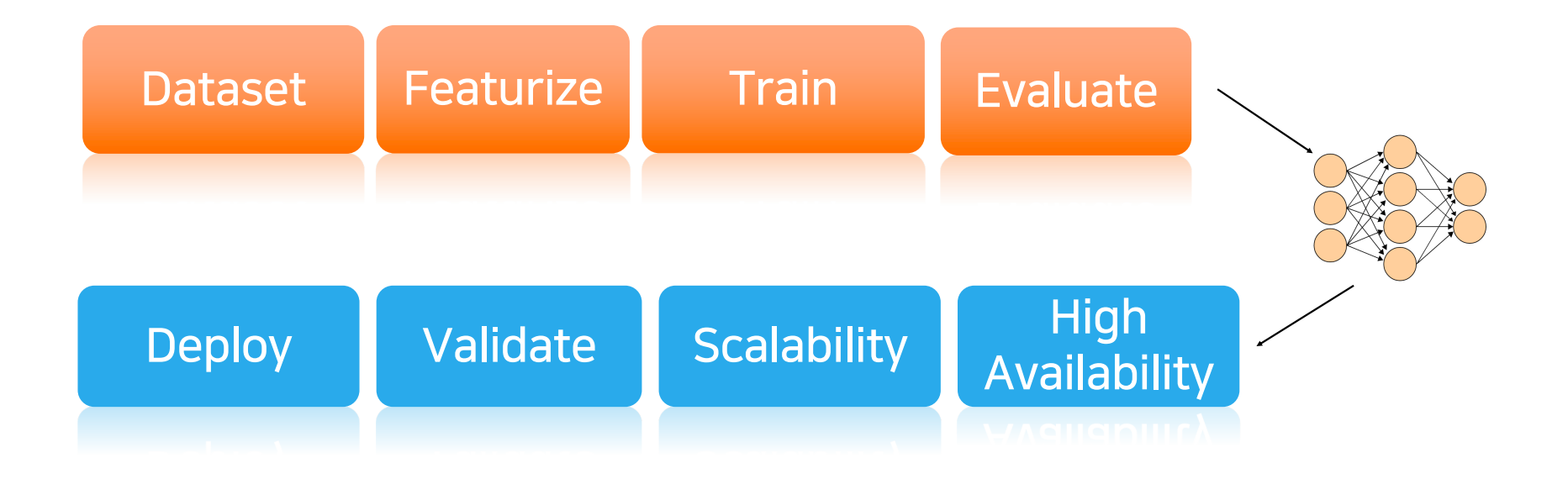

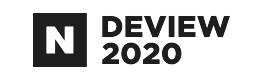

1.2 자원 낭비

#### 얼마나 트래픽이 들어올지 몰라서 많은 GPU 확보하고 시작

- "최대 트래픽을 계산해보니 GPU50개가 필요해요"

#### 인퍼런스를 하기위한 최소한 장비 사양을 모름

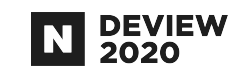

# 2.모델 표준화

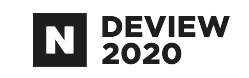

### 2.1모델 표준화의 장점

#### AI연구자와 엔지니어링 하는 사람 분리 가능

- AI연구자는 모델만 전달

- 엔지니어는 모델을 받아서 서빙

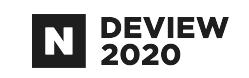

## 2.2 바로 서빙 가능한 모델 형식

#### **SavedModel**

- Tensorflow 에서 사용, Tensorflow Serving에서 실행가능 **ONNX** 

- Pytorch로 사용해서 학습한 모델에서 사용 가능

#### TensorRT plan file

- NVIDIA의 TensorRT 기술을 사용해서 GPU 인퍼런스에 최적화

- Trition Inference Server 를 사용해서 서빙 가능

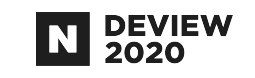

### 2.3 MLflow Models

An MLflow Model is a standard format for packaging machine learning models that can be used in a variety of downstream tools

https://www.mlflow.org/docs/latest/models.html#

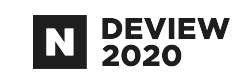

## 2.4 어떤 형식의 모델 파일을 지원할까

#### Savedmodel,ONNX,TensorRT 만 지원

- 네이버에서는 대부분 tensorflow,pytorch 를 사용
- MLflow models를 사용하기 위해서는 추가 코드 필요함

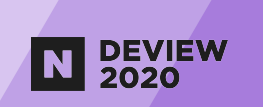

# 3. Model Registry

## 3.1 Model Registry

#### 모델과 부가 정보를 저장

- model-id, model-URI, description, user, metrics, hyper-parameters…

#### 실제 모델 파일은 HDFS에 저장

#### AI연구자와 엔지니어를 이어주는 도구

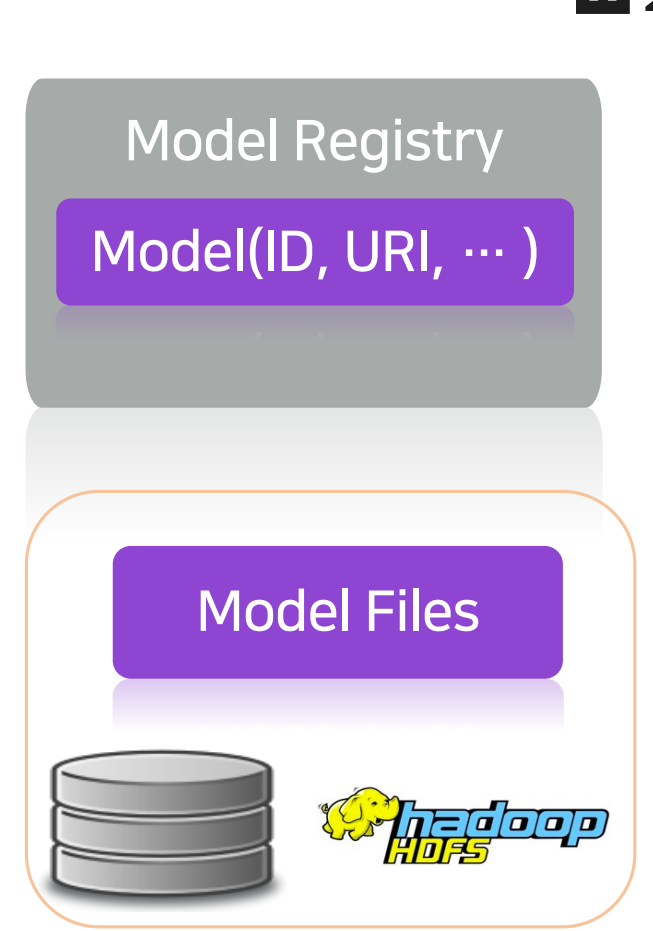

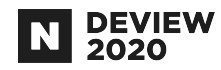

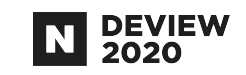

### 3.2ML-metadata를 사용

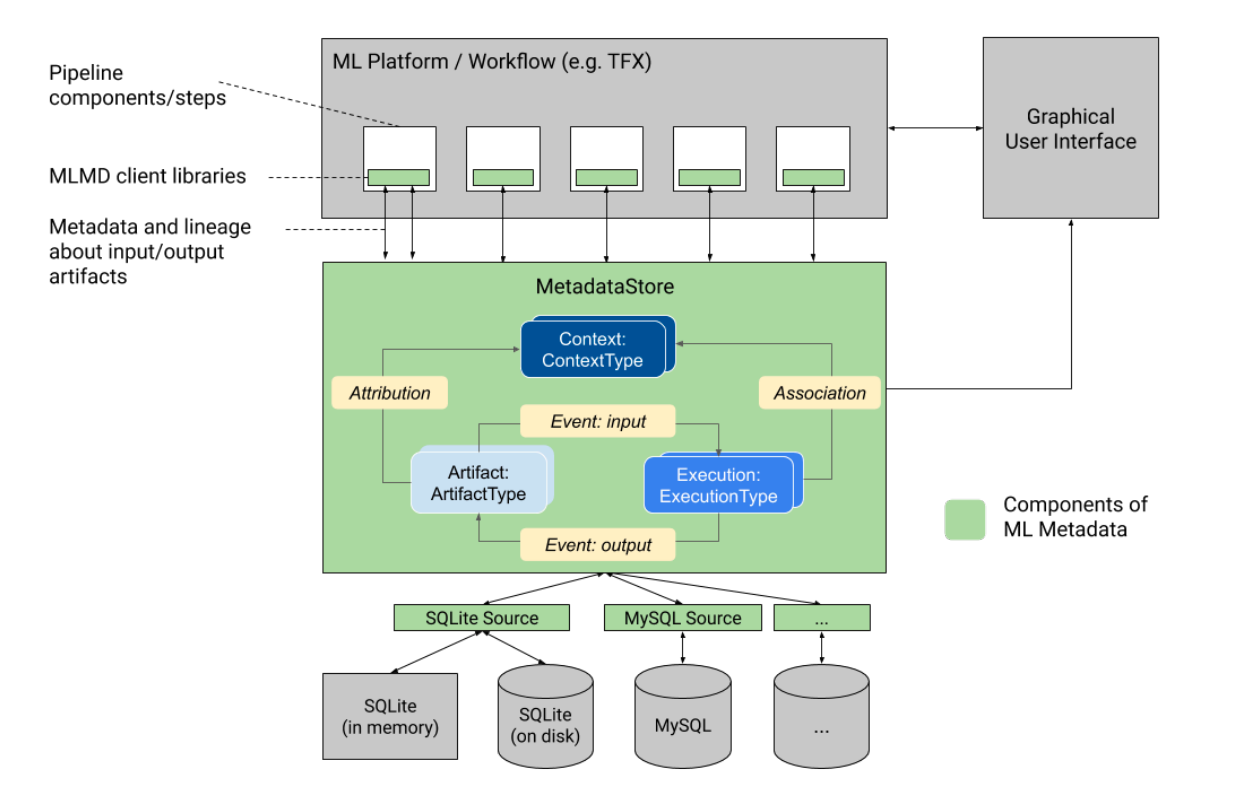

https://www.tensorflow.org/tfx/guide/mlmd

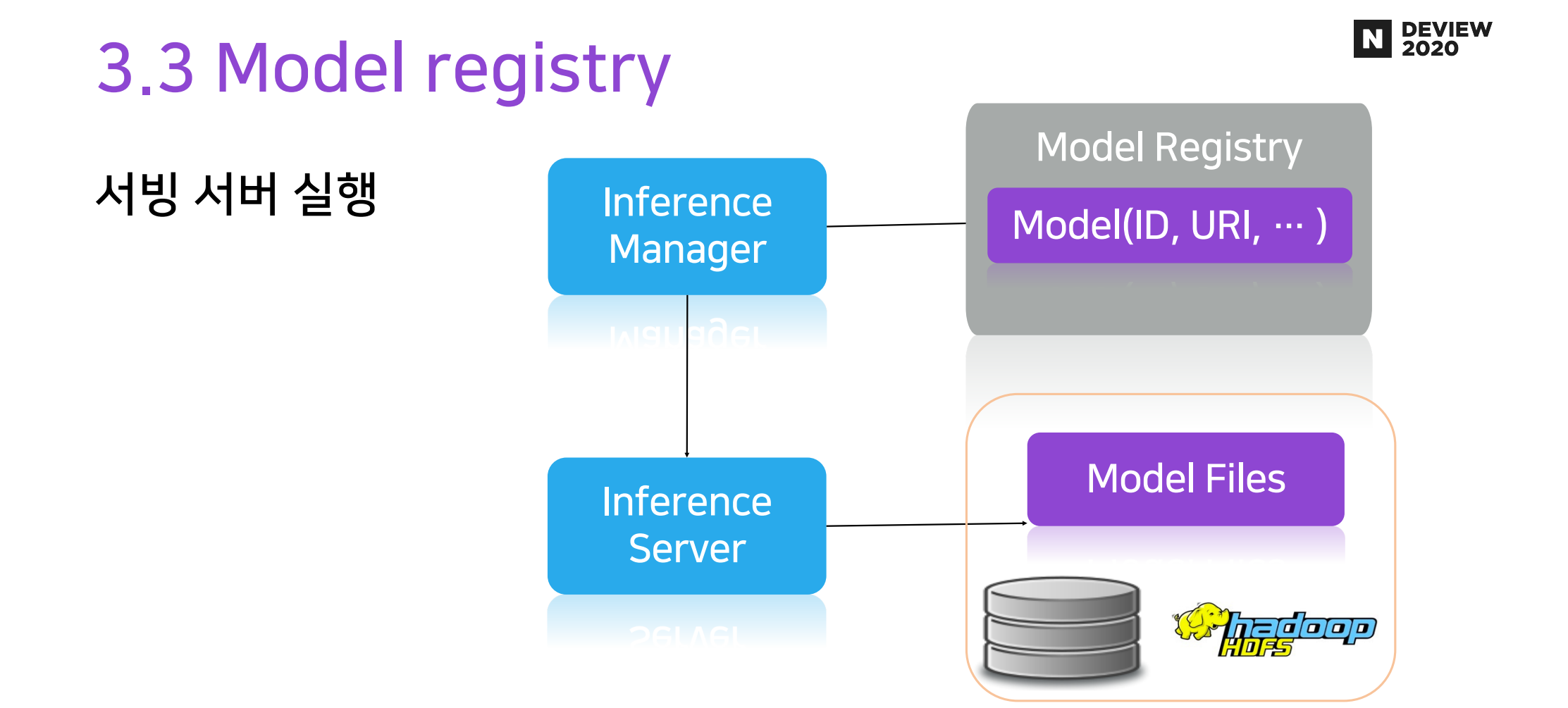

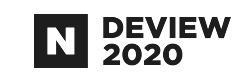

### 3.4 Inference client

#### output=inference(model-id,layer\_name=input)

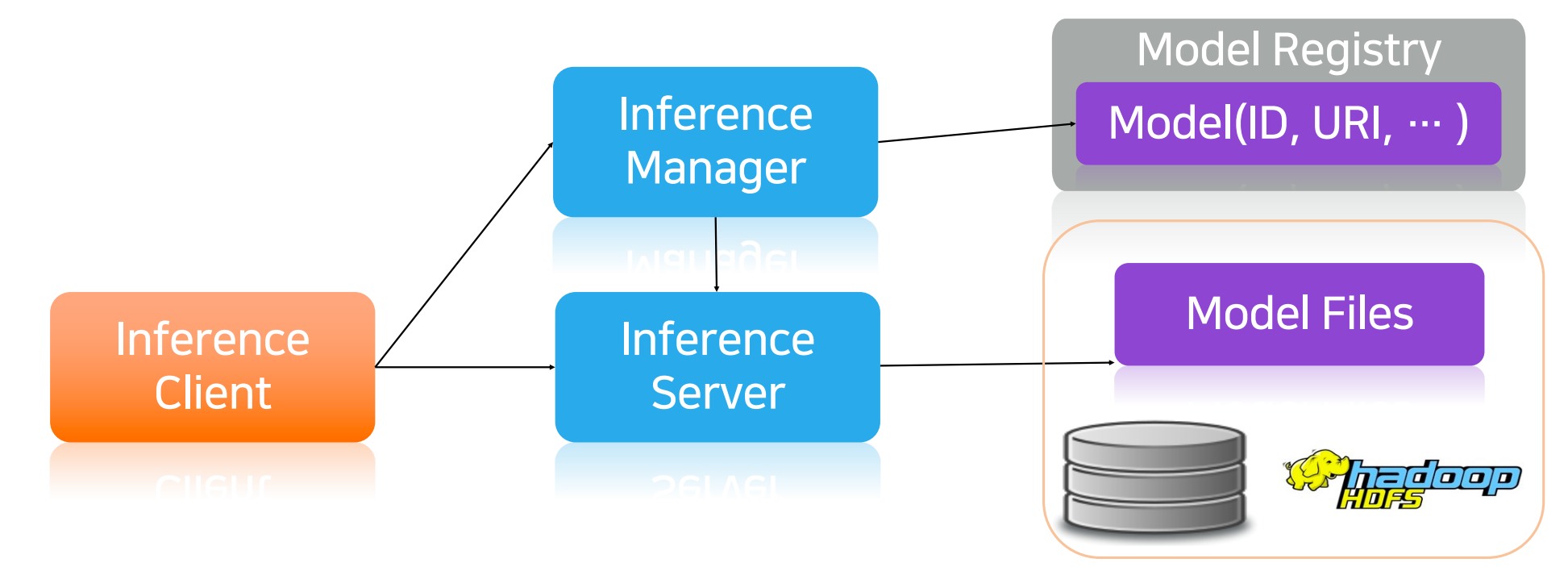

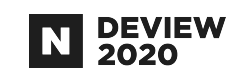

### 3.4 Inference client

#### inference(model-id, layer\_name=input)

- Model-id 를 가지고 Inference Server가 어디에 실행되어 있는지를 찾기
- Load balance
- 에러 처리

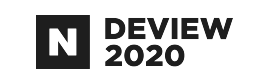

### 3.5 Registered Model

output=inference(mode-name,layer\_name=input)

**Model Name** Version관리 배포 관리 Staging, Production

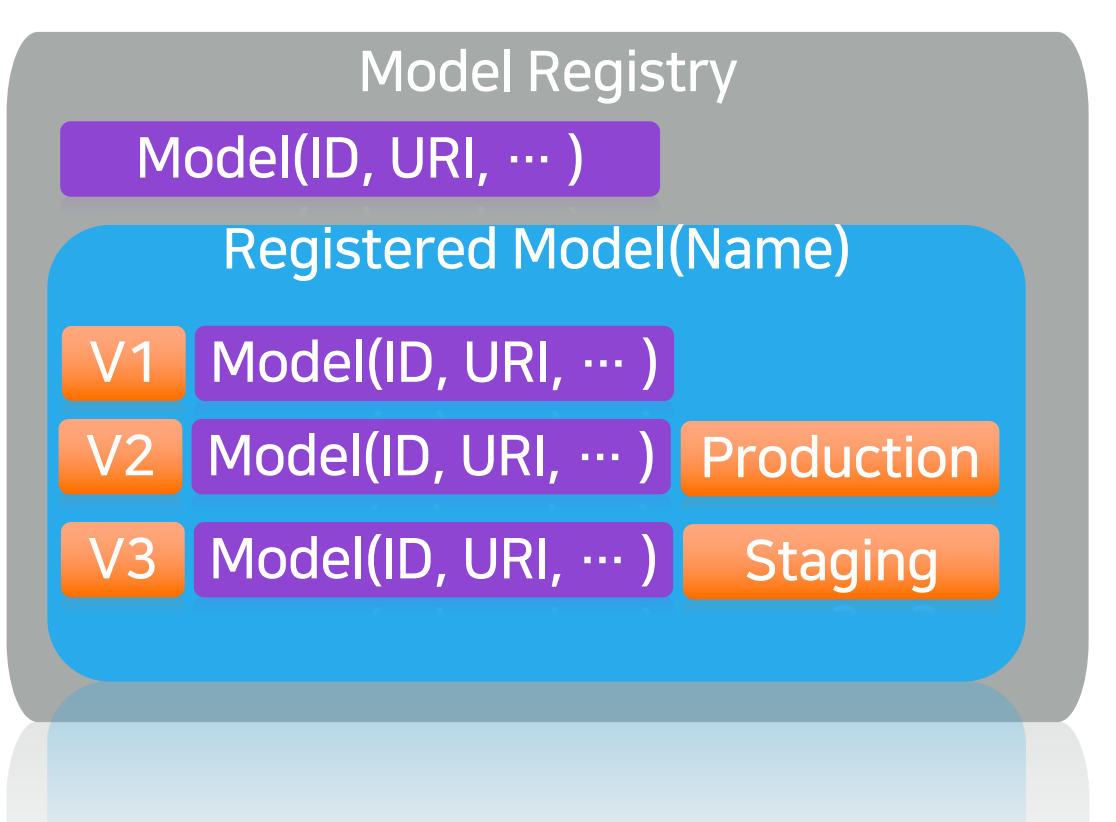

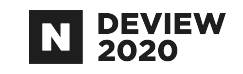

## 4. Model Validation

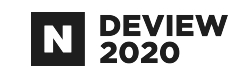

#### 4.1 validation목적

#### 모델을 변경하였을때 인퍼런스 결과가 이상하게 나오는것 방지

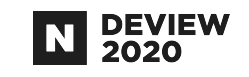

### 4.2 validation구현 정책

AI 연구자나 엔지니어의 개입없이 해주자 Production 와 staging 를 비교하기

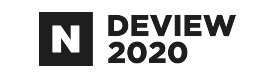

#### 4.3 validation구성

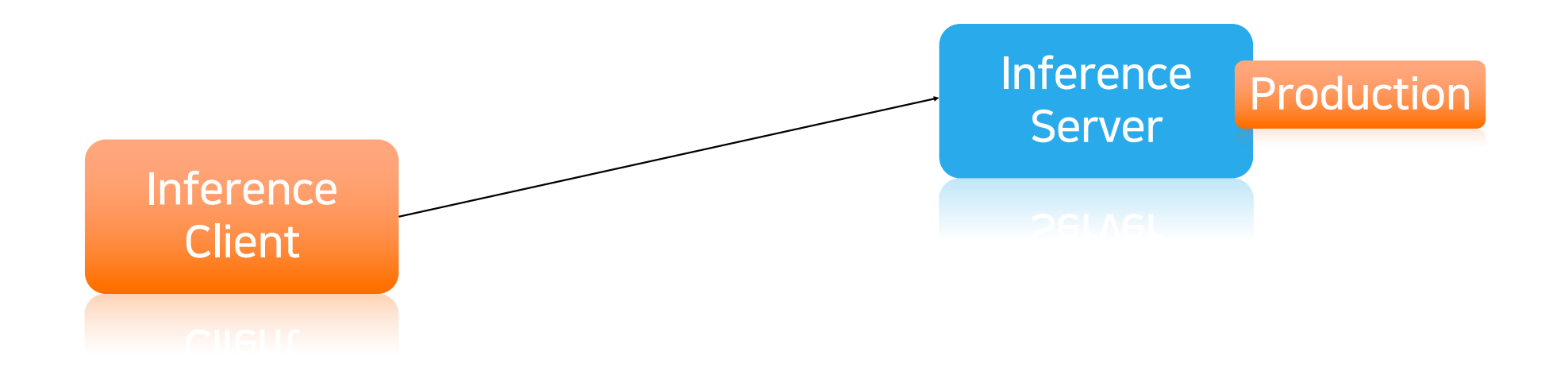

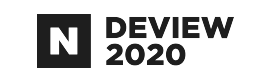

#### 4.3 validation 구성

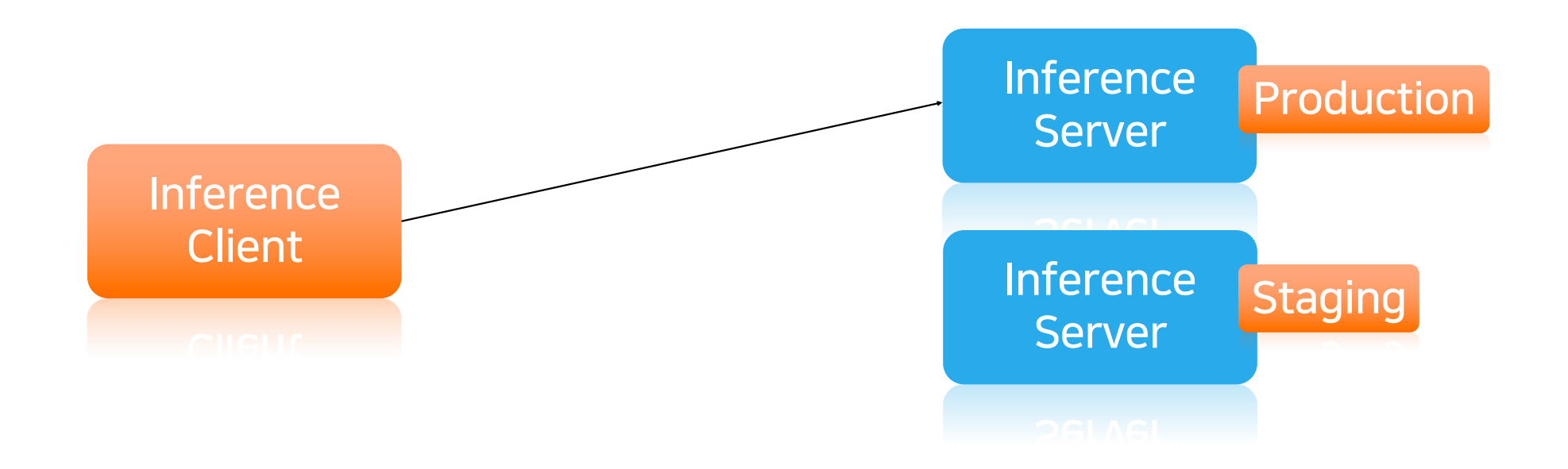

### 4.3 validation 구성

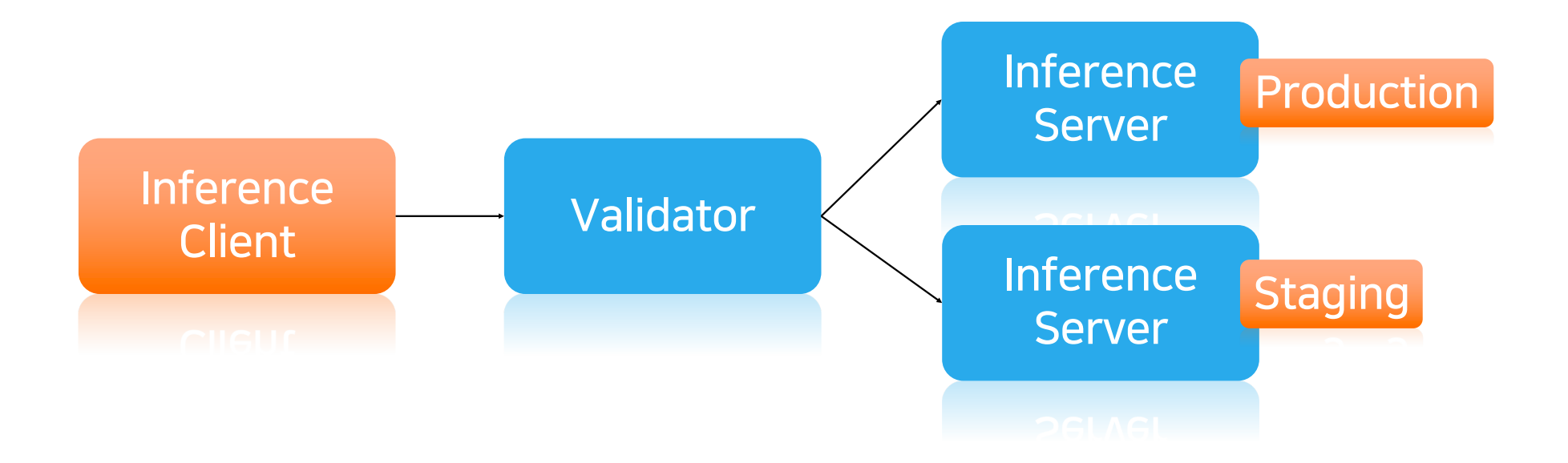

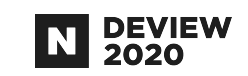

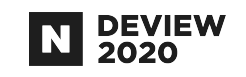

# 5.자원 최적화

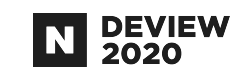

### 5.1자원 낭비하는 이유

#### 인퍼런스를 하기위한 최소한 장비 사양을 모름

- 트레이닝 할때 사용했던 사양을 그대로 인퍼런스에 사용
- 다양한 GPU모델
- CPU 에서도 테스트 필요

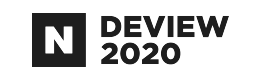

### 5.2 성능 테스트 방법

#### 인퍼런스 서버를 실행하고, 입력 하나가 있다면, 이후 성능 테스트는 기계적인 과정

- 인퍼런스 서버 실행하고,
- CPU, GPU, Memory 등 시스템 자원 모니터링
- Client를 실행해서 부하를 서서히 증가시켜주기

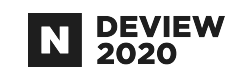

## 5.2 성능 테스트 방법

Tester

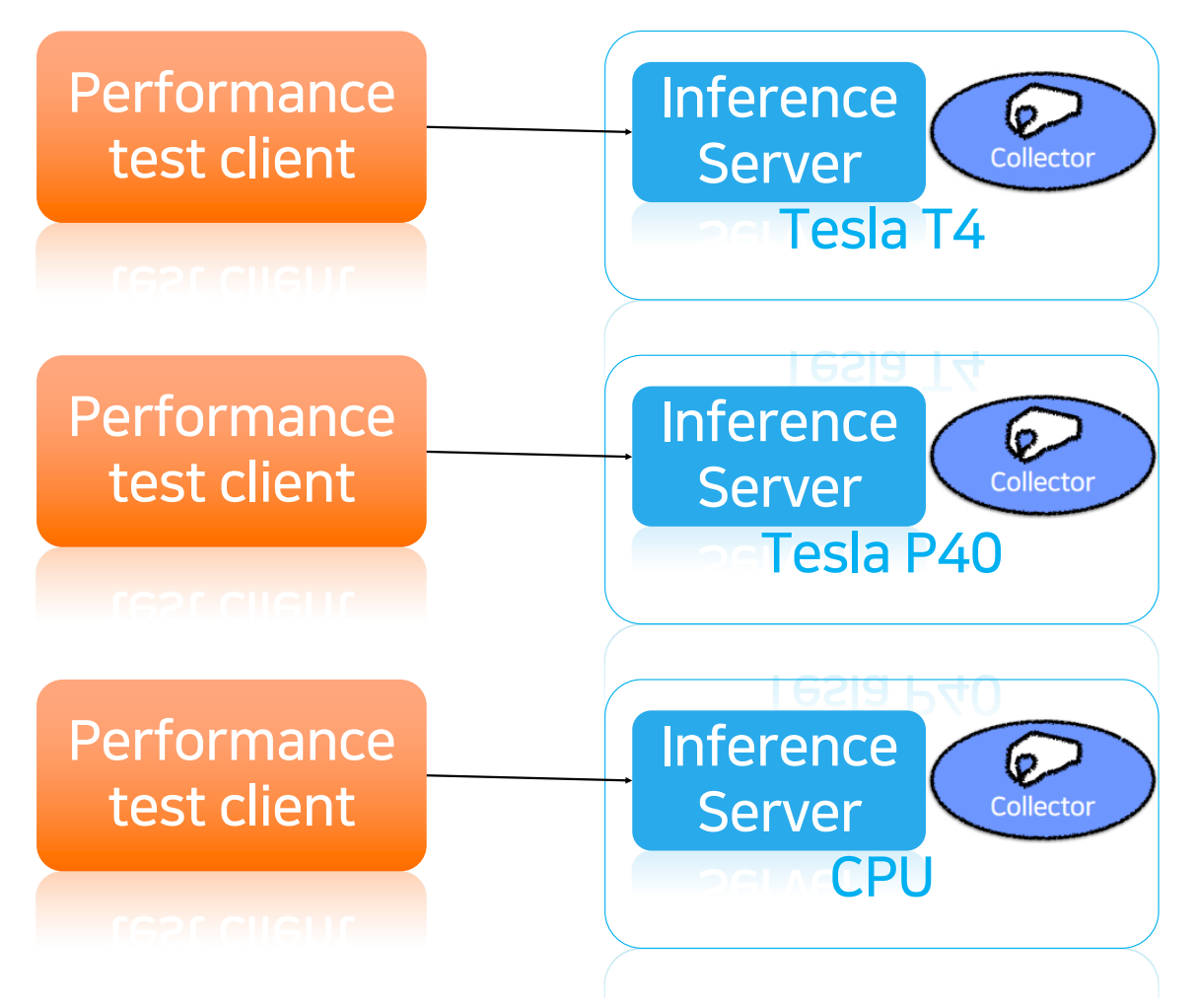

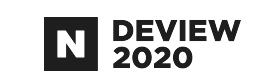

### 5.3 MPS (Multi Process Service)

#### MPS

- 한개의 GPU를 여러 프로세스가 사용하면서 성능 저하를 최소로 해주는 기술
- GPU코어를 ½,¼만 할당하는게 가능
- 메모리 사용은 제한할수 없음

#### 성능

- GPU를 사용율이 낮은 작업은 성능 저하가 거의 없었음

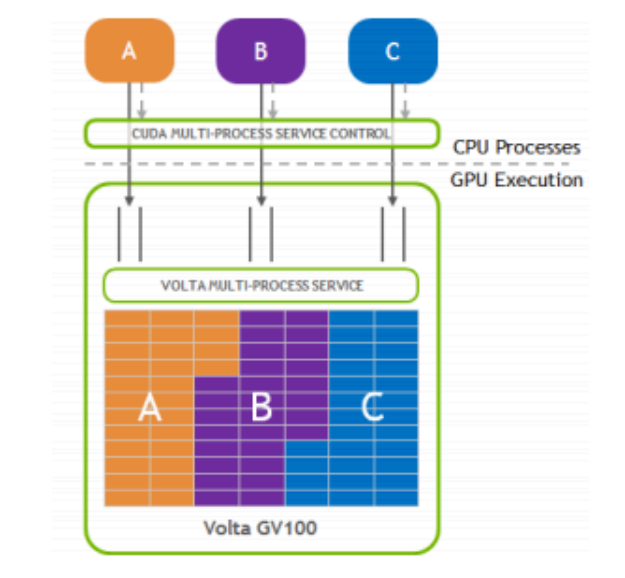

https://docs.nvidia.com/deploy/pdf/CUDA\_Multi\_Process\_Service\_Overview.pdf

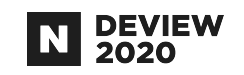

### 5.3 성능 테스트 - MPS 추가

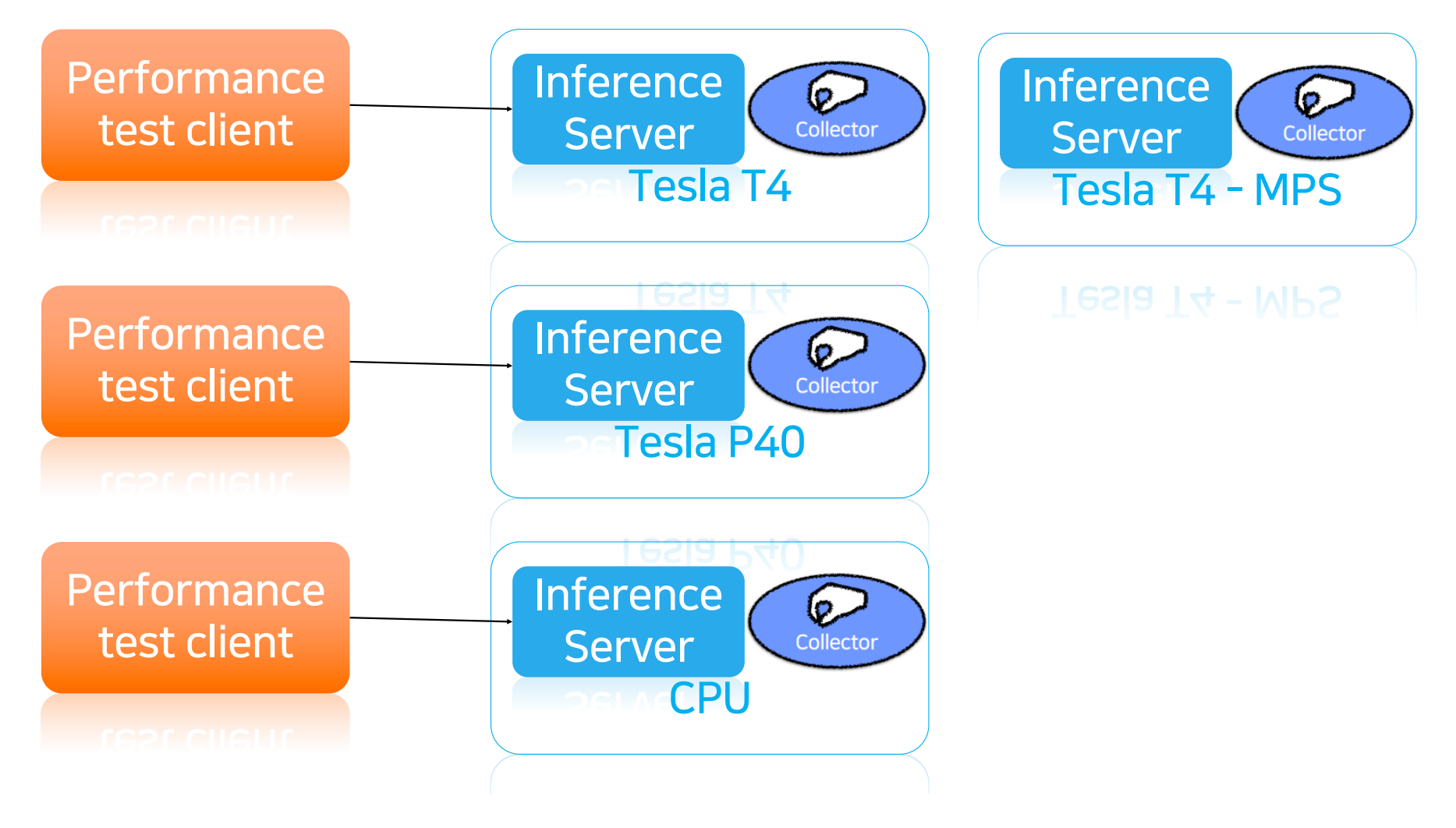

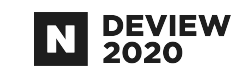

## 5.4CPU성능 테스트

CPU도 다양한 모델이 있음 CPU1개, 2개 … 환경 변수에 따라 성능이 달라짐 - OMP\_NUM\_THREADS

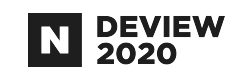

### 5.4 CPU성능 테스트

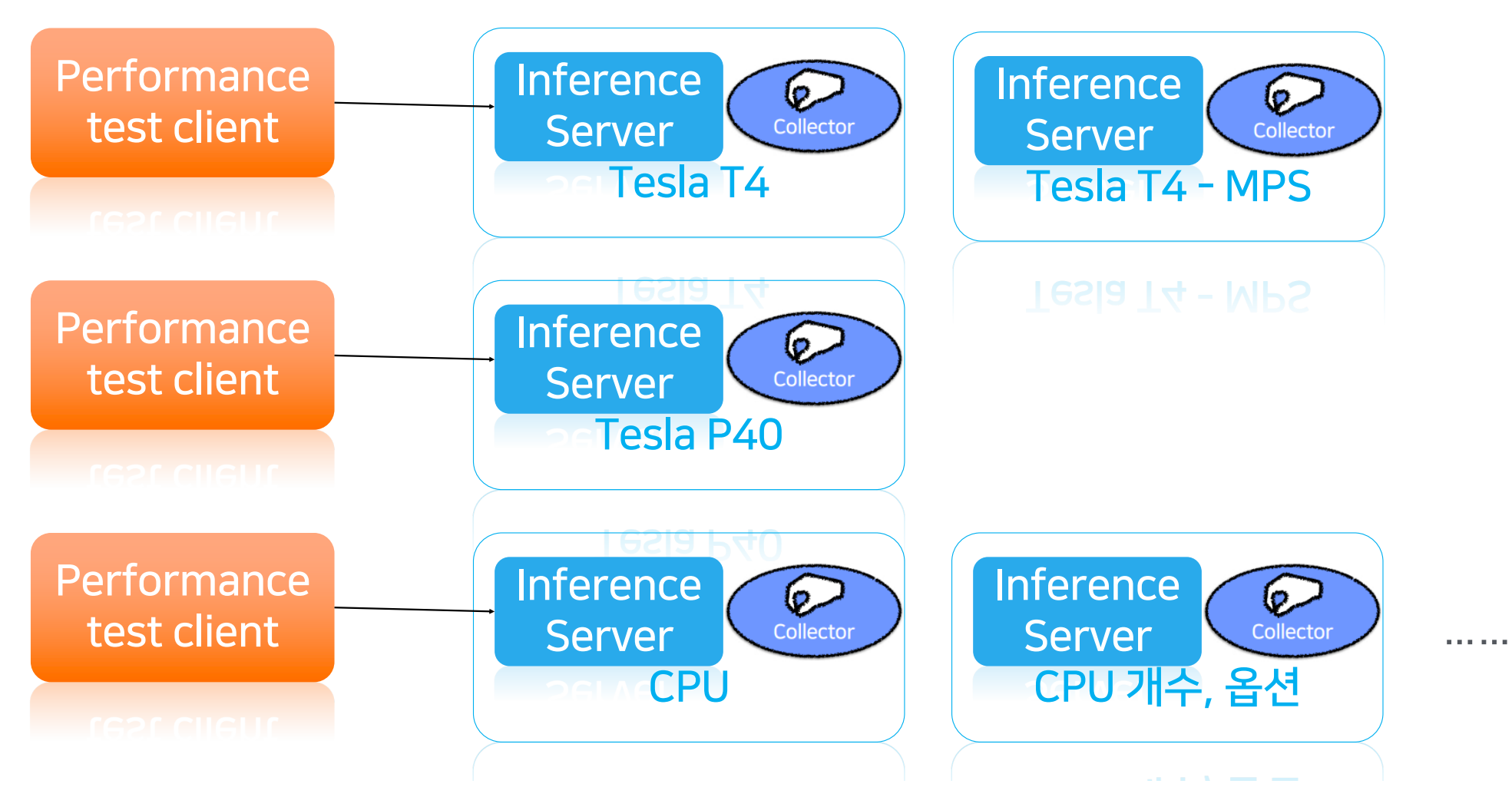

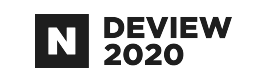

### 5.5 autoscale

#### 부하에 따라서 자동으로 컨테이너를 늘리거나 줄이는 기능 보통 CPU,MEMORY,GPU사용율로 설정함 잘못 설정하면 동작 안함

- ex) inference server가 최대 60%까지 GPU를 사용할수 있는데, GPU 사용율 70% 일때 늘리도록 설정하면 동작 안함. 성능 테스트 결과가 있으니, 최대 성능의 비율로 스케일 할 수 있음

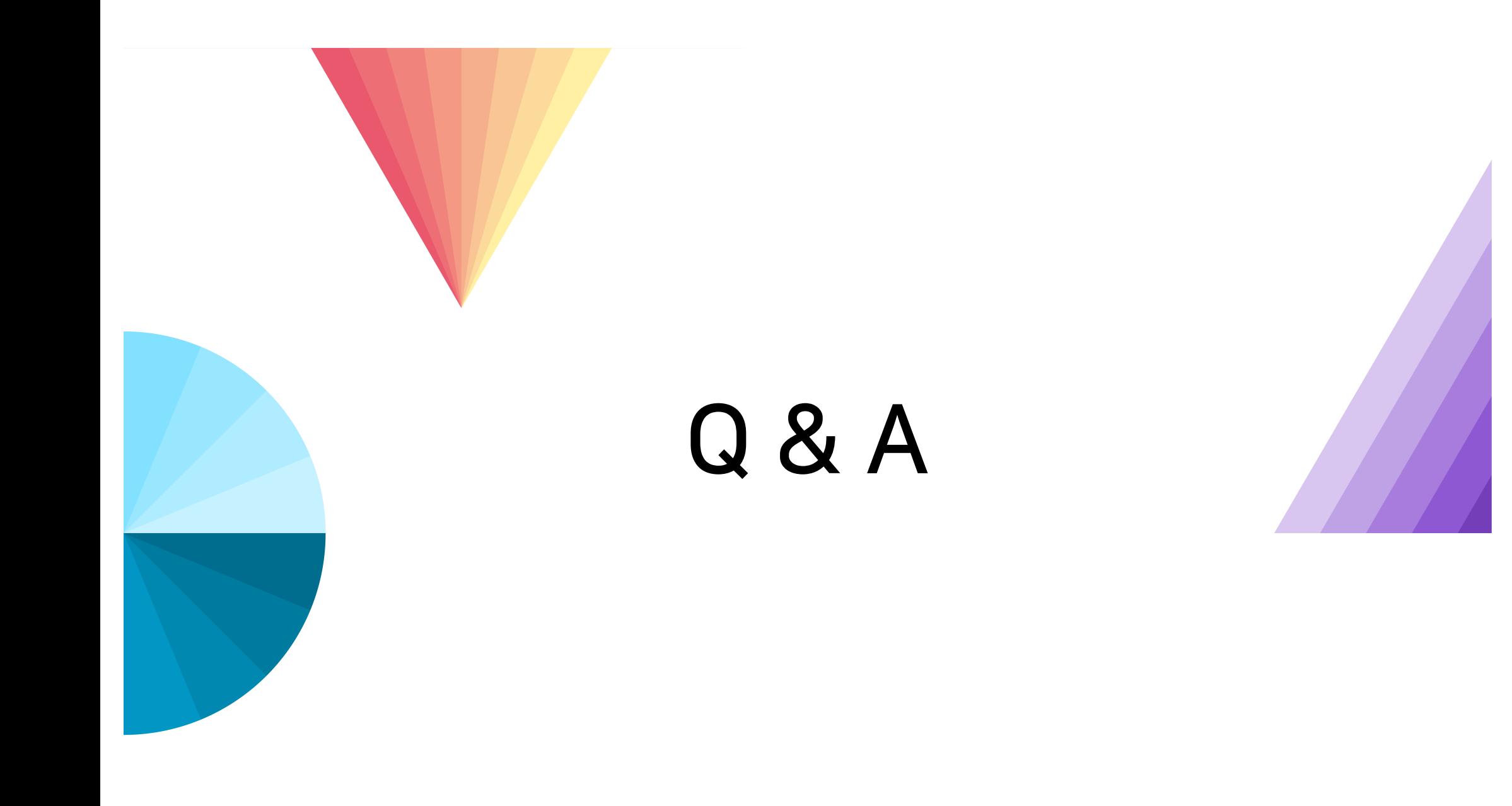

# **Thank You**